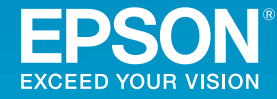

## **Multimedia Projector**

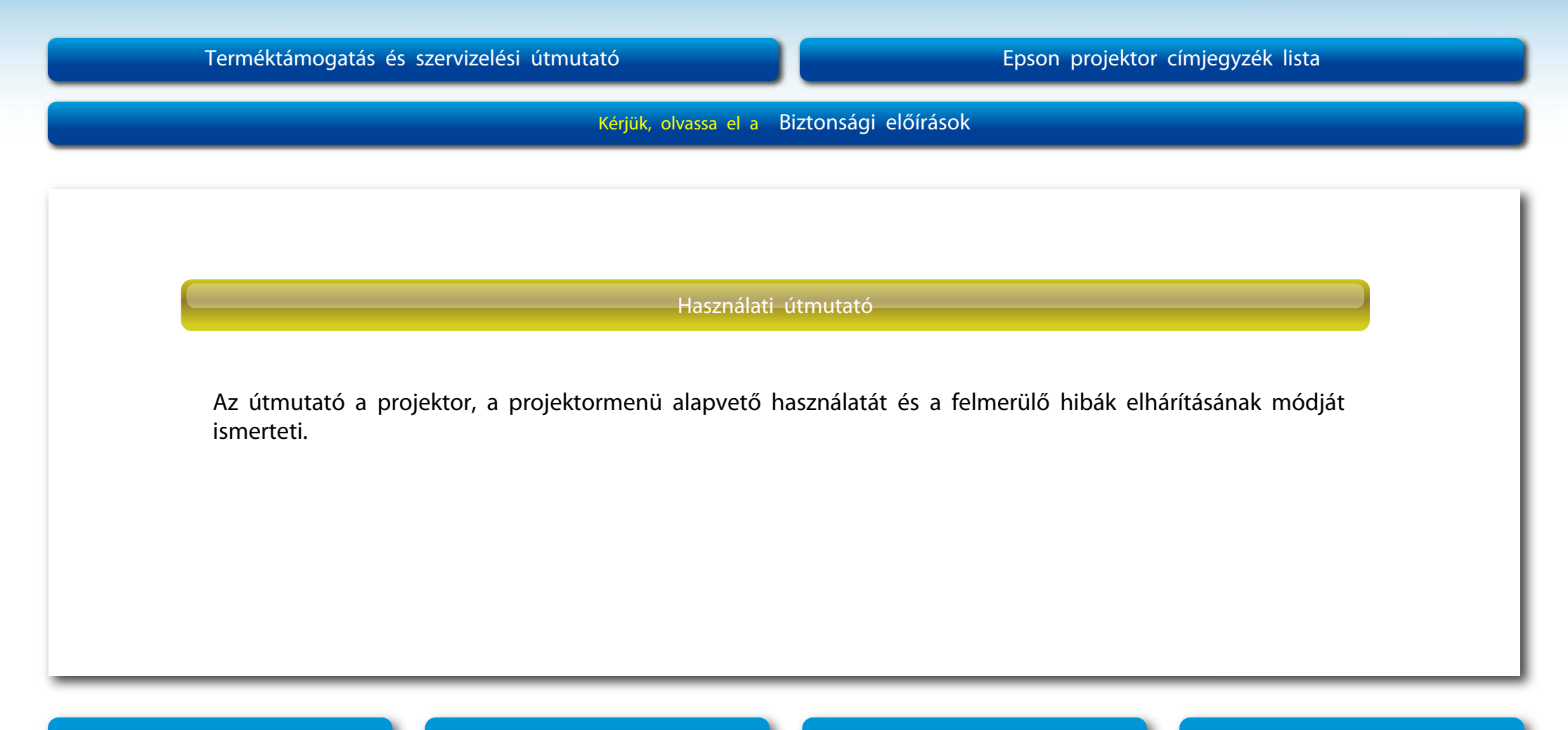

Válasszon nyelvet **Jelen útmutató mentése számítógépre C**Open Source Software License **Jelszavas Védelem Matrica**